<span id="page-0-0"></span>

# Metody optymalizacji Wykład nr 6

#### Paweł Zieliński

Katedra Podstaw Informatyki, Wydział Informatyki i Telekomunikacji, Politechnika Wrocławska

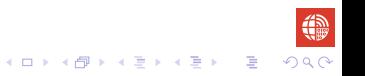

<span id="page-1-0"></span>Dualność w programowaniu liniowym ∴ i Informacja o rozwi informacja o rozwiązaniu dualnym w tablicy sympleksowej<br>● odobodododododododo odowym w tablicy symplectic symplectic symplectic symplectic symplectic symplectic sy

# Dualność w programowaniu liniowym

Rozważmy zagadnienie prymalne w postaci kanonicznej:

<span id="page-1-1"></span>
$$
\lim_{\mathbb{X}_{P}=\begin{cases}\n\mathbf{A}\mathbf{x} \geqslant \mathbf{b} \\
\mathbf{x} \geqslant \mathbf{0},\n\end{cases}
$$
\n(1)

gdzie  $\bm{A}\in\mathbb{R}^{m\times n}$ ,  $\bm{c}\in\mathbb{R}^{n}$  i  $\bm{b}\in\mathbb{R}^{m}$ .  $\bm{x}\in\mathbb{R}^{n}$  jest wektorem *n* nieujemnych zmiennych decyzyjnych prymalnych.

<span id="page-2-0"></span>Dualność w programowaniu liniowym ∴ i Informacja o rozwi informacja o rozwiązaniu dualnym w tablicy sympleksowej<br>● odobodododododododo odowym w tablicy symplectic symplectic symplectic symplectic symplectic symplectic sy

# Dualność w programowaniu liniowym

Rozważmy zagadnienie prymalne w postaci kanonicznej:

$$
\lim_{\mathbb{X}_{P}=\begin{cases}\n\mathbf{A}\mathbf{x} \geqslant \mathbf{b} \\
\mathbf{x} \geqslant \mathbf{0},\n\end{cases}
$$
\n(1)

gdzie  $\bm{A}\in\mathbb{R}^{m\times n}$ ,  $\bm{c}\in\mathbb{R}^{n}$  i  $\bm{b}\in\mathbb{R}^{m}$ .  $\bm{x}\in\mathbb{R}^{n}$  jest wektorem *n* nieujemnych zmiennych decyzyjnych prymalnych.

Zagadnienie dualne do zagadnienia prymalnego [\(1\)](#page-1-1) jest następującej postaci:

$$
\max \mathbf{b}^T \pi \qquad \max \mathbf{b}^T \pi
$$
\n
$$
\mathbb{X}_D = \left\{ \begin{array}{l} \pi^T \mathbf{A} \leq \mathbf{c}^T \quad \Leftrightarrow \quad \mathbb{X}_D = \left\{ \begin{array}{l} \mathbf{A}^T \pi \leq \mathbf{c} \\ \pi \geq \mathbf{0} \end{array} \right. \end{array} \right. \qquad (2)
$$
\nThe integral  $\mathbf{a} \in \mathbb{X}_D$  is a set of  $\mathbb{X}_D$  and  $\mathbb{X}_D$  is a set of  $\mathbb{X}_D$ .

gdzie *π ∈* R *<sup>m</sup>* jest wektorem *m* nieujemnych zmiennych decyzyjnych dualnych.**KOD KAP KED KED E YOUN** 

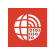

<span id="page-3-0"></span>Dualność w programowaniu liniowym **i inichromacja o rozwi informacja o rozwiązaniu dualnym w tablicy sympleksowej**<br>O 2000 podobnogodo podobnogodo podobnogodo in inichromacja o rozwi o podobnogodo podobnogodo podobnogodo po

## Dualność w programowaniu liniowym...

W przypadku zagadnienia prymalnego w postaci standardowej

$$
\min_{\mathbb{X}_{P}=\begin{cases}\n\mathbf{A}\mathbf{x}=\mathbf{b} \\
\mathbf{x}\geqslant\mathbf{0},\n\end{cases}
$$
\n(3)

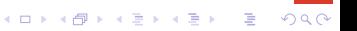

**KORKARA KERKER SAGA** 

## <span id="page-4-0"></span>Dualność w programowaniu liniowym...

W przypadku zagadnienia prymalnego w postaci standardowej

$$
\lim_{\mathbb{X}_{P}=\begin{cases}\n\mathbf{A}\mathbf{x}=\mathbf{b} \\
\mathbf{x}\geqslant\mathbf{0},\n\end{cases}
$$
\n(3)

zagadnienia dualne jest postaci:

$$
\max_{\mathbb{X}_{D}} \mathbf{b}^{T} \boldsymbol{\pi} \qquad \max_{\boldsymbol{\pi} \in \mathbb{R}^{m}} \mathbf{b}^{T} \boldsymbol{\pi} \qquad \text{max } \mathbf{b}^{T} \boldsymbol{\pi}
$$
\n
$$
\mathbb{X}_{D} = \left\{ \begin{array}{l} \boldsymbol{\pi}^{T} \mathbf{A} \leqslant \mathbf{c}^{T} \\ \boldsymbol{\pi} \in \mathbb{R}^{m} \end{array} \right. \qquad \text{max } \mathbf{b}^{T} \boldsymbol{\pi} \qquad (4)
$$

gdzie *π ∈* R *<sup>m</sup>* jest wektorem *m* zmiennych decyzyjnych dualnych nieograniczonych co do znaku.

## <span id="page-5-0"></span>Dualność w programowaniu liniowym... *•* Zmienna dualna *π<sup>i</sup>* odpowiada *i*-temu ograniczeniu z zagadnieniu prymalnym,  $i \in [m]$ .

# Dualność w programowaniu liniowym...

- *•* Zmienna dualna *π<sup>i</sup>* odpowiada *i*-temu ograniczeniu z zagadnieniu prymalnym,  $i \in [m]$ .
- *•* Zmienna prymalna *x<sup>j</sup>* odpowiada *j*-temu ograniczeniu w zagadnieniu dualnym,  $j \in [n]$ .

# Dualność w programowaniu liniowym...

- *•* Zmienna dualna *π<sup>i</sup>* odpowiada *i*-temu ograniczeniu z zagadnieniu prymalnym,  $i \in [m]$ .
- *•* Zmienna prymalna *x<sup>j</sup>* odpowiada *j*-temu ograniczeniu w zagadnieniu dualnym,  $j \in [n]$ .

Zależności między zadaniami prymalnym i dualnym, gdzie **a** $^{\mathcal{T}}$  i **A**<sub>/</sub> są odpowiednio *i*-tym wierszem i *j*-tą kolumną macierzy **A** i  $|M_{=}| + |M_{>}| = m$  i  $|N_{>}| + |N_{\mathbb{R}}| = n$ .

**KORKARRISK ER VAN KORK** 

# Dualność w programowaniu liniowym...

- <span id="page-8-0"></span>*•* Zmienna dualna *π<sup>i</sup>* odpowiada *i*-temu ograniczeniu z zagadnieniu prymalnym,  $i \in [m]$ .
- *•* Zmienna prymalna *x<sup>j</sup>* odpowiada *j*-temu ograniczeniu w zagadnieniu dualnym,  $j \in [n]$ .

Zależności między zadaniami prymalnym i dualnym, gdzie **a** $^{\mathcal{T}}$  i **A**<sub>/</sub> są odpowiednio *i*-tym wierszem i *j*-tą kolumną macierzy **A** i  $|M_{=}| + |M_{>}| = m$  i  $|N_{>}| + |N_{\mathbb{R}}| = n$ .

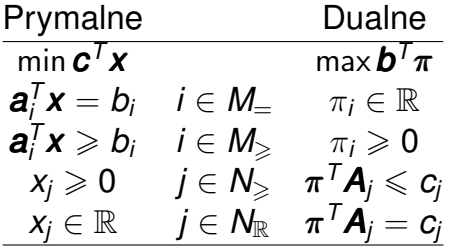

## <span id="page-9-0"></span>Dualność w programowaniu liniowym...

Zadanie prymalne:

min  $40x_1 + 216x_2 + 240x_3$  $2x_1 + 18x_2 + 24x_3 \ge 160 \quad (\pi_1 \ge 0)$  $4x_1 + 18x_2 + 12x_3 \ge 200 \quad (\pi_2 \ge 0)$  $x_1 \geq 0, x_2 \geq 0, x_3 \geq 0.$ 

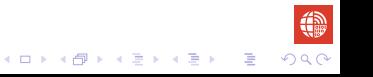

**KOD KAP KED KED E YOUN** 

## <span id="page-10-0"></span>Dualność w programowaniu liniowym...

Zadanie prymalne:

min  $40x_1 + 216x_2 + 240x_3$  $2x_1 + 18x_2 + 24x_3 \ge 160 \quad (\pi_1 \ge 0)$  $4x_1 + 18x_2 + 12x_3 \ge 200 \quad (\pi_2 \ge 0)$  $x_1 \geq 0, x_2 \geq 0, x_3 \geq 0.$ 

Zadanie dualne:

max  $160π_1 + 200π_2$  $2\pi_1 + 4\pi_2 \leq 40$   $(x_1 \geq 0)$  $18\pi_1 + 18\pi_2 \leq 216$   $(x_2 \geq 0)$  $24\pi_1 + 12\pi_2 \leq 240$   $(x_3 \geq 0)$  $\pi_1 \geq 0$ ,  $\pi_2 \geq 0$ .

<span id="page-11-0"></span>Dualność w programowaniu liniowym **i into alegach programowaniu liniowym** i Informacja o rozwiązaniu dualnym w tablicy sympleksowej<br>OOOO

## Dualność w programowaniu liniowym...

Zadanie prymalne:

min  $10x_1 + 4x_2$  $2x_1 + 3x_2 \ge 0$   $(\pi_1 \ge 0)$  $2x_1 + 1x_2 = 3$   $(\pi_2 \in \mathbb{R})$  $1x_1 + 12x_2 \ge 1$  ( $\pi_3 \ge 0$ )  $x_1 \ge 0, x_2 \in \mathbb{R}$ .

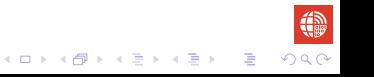

<span id="page-12-0"></span>Dualność w programowaniu liniowym **i into alegach programowaniu liniowym** i Informacja o rozwiązaniu dualnym w tablicy sympleksowej<br>OOOO

イロン 不優 メスコンスコン・コー

 $200$ 

## Dualność w programowaniu liniowym...

Zadanie prymalne:

min  $10x_1 + 4x_2$  $2x_1 + 3x_2 \ge 0$   $(\pi_1 \ge 0)$  $2x_1 + 1x_2 = 3$   $(\pi_2 \in \mathbb{R})$  $1x_1 + 12x_2 \ge 1$   $(\pi_3 \ge 0)$  $x_1 \ge 0, x_2 \in \mathbb{R}$ .

#### Zadanie dualne:

$$
\begin{aligned} \max\,0\pi_1 + 3\pi_2 + 1\pi_3 \\ 2\pi_1 + 2\pi_2 + 1\pi_3 &\leq 10 \qquad (x_1 \geqslant 0) \\ 3\pi_1 + 1\pi_2 + 12\pi_3 &= 4 \qquad (x_2 \in \mathbb{R}) \\ \pi_1 \geqslant 0, \pi_2 \in \mathbb{R}, \pi_3 \geqslant 0. \end{aligned}
$$

<span id="page-13-0"></span>Dualność w programowaniu liniowym ∴ i Informacja o rozwiązaniu dualnym w tablicy sympleksowej<br>odoco±odogododododowym i Informacja o rozwi dualnym w tablicy sympleksowej

## Dualność w programowaniu liniowym...

Bez straty ogólności przyjmijmy, nastepujące założenie.

### Założenie

*Zadanie prymalne jest problemem minimalizacyjnym (oczywiscie wtedy ´ dualne jest problemem maksymalizacyjnym).*

<span id="page-14-0"></span>Dualność w programowaniu liniowym ∴ i Informacja o rozwi informacja o rozwiązaniu dualnym w tablicy sympleksowej<br>odoco±odogododododowym i informacja o rozwi informacja o rozwi informacja o rozwieczniu dualnym w tablicy s

**KOD KAP KED KED E YORA** 

## Dualność w programowaniu liniowym...

Bez straty ogólności przyjmijmy, nastepujące założenie.

### Założenie

*Zadanie prymalne jest problemem minimalizacyjnym (oczywiscie wtedy ´ dualne jest problemem maksymalizacyjnym).*

#### **Twierdzenie**

*Zadanie dualne do dualnego jest zdaniem prymalnym.*

## Dowód.

Oczywisty.

<span id="page-15-0"></span>Dualnosé w programowaniu liniowym i Informacja o rozwiązaniu dualnym w tablicy sympleksowej<br>odococe od programowaniu liniowym

## Dualność w programowaniu liniowym...

## Twierdzenie (Słabe twierdzenie o dualnosci) ´

*Jesli zbiory rozwi ˛aza ´ n dopuszczalnych ´* X*<sup>P</sup> i* X*D, odpowiednio, zadania* prymalnego *i dualnego sa niepuste, to dla dowolnych rozwiazań dopuszczalnych*  $x \in \mathbb{X}_P$  *i*  $\pi \in \mathbb{X}_D$  *zachodzi nierówność* 

$$
\mathbf{b}^{\mathsf{T}}\pi\leqslant\mathbf{c}^{\mathsf{T}}\mathbf{x}.\tag{5}
$$

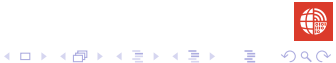

## Słabe twierdzenie o dualności...

#### <span id="page-16-0"></span>Dowód.

Podamy dowód dla postaci kanonicznej (wszystkie inne postaci są równoważne).

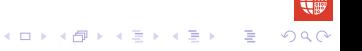

Dualnosé w programowaniu liniowym ∴ i Informacja o rozwi informacja o rozwiązaniu dualnym w tablicy sympleksowej<br>odogodowy programowaniu liniowym i Informacja o rozwi informacja o rozwi informacja o rozwiązaniu dualnym w

 $\mathbf{E} = \mathbf{A} \oplus \mathbf{A} + \mathbf{A} \oplus \mathbf{A} + \mathbf{A} \oplus \mathbf{A} + \mathbf{A} \oplus \mathbf{A}$ 

 $QQ$ 

# Słabe twierdzenie o dualności...

#### Dowód.

Podamy dowód dla postaci kanonicznej (wszystkie inne postaci są równoważne).

Z założenia wiemy, że  $\mathbb{X}_P \neq \emptyset$  i  $\mathbb{X}_P \neq \emptyset$ .

Dualnosé w programowaniu liniowym ∴ i Informacja o rozwi informacja o rozwiązaniu dualnym w tablicy sympleksowej<br>odogodowy programowaniu liniowym i Informacja o rozwi informacja o rozwi informacja o rozwiązaniu dualnym w

# Słabe twierdzenie o dualności...

#### Dowód.

Podamy dowód dla postaci kanonicznej (wszystkie inne postaci są równoważne).

Z założenia wiemy, że  $\mathbb{X}_P \neq \emptyset$  i  $\mathbb{X}_D \neq \emptyset$ . Zatem

 $(\forall \mathbf{x} \in \mathbb{X}_P)(\mathbf{A}\mathbf{x} \geqslant \mathbf{b} \land \mathbf{x} \geqslant \mathbf{0})$  i  $(\forall \pi \in \mathbb{X}_D)(\pi^T\mathbf{A} \leqslant \mathbf{c}^T \land \pi \geqslant \mathbf{0}).$ 

Dualnosów programowaniu liniowym i Informacja o rozwiązaniu dualnym w tablicy sympleksowej<br>odogodowy programowaniu liniowym

# Słabe twierdzenie o dualności...

#### Dowód.

Podamy dowód dla postaci kanonicznej (wszystkie inne postaci są równowazne). ˙

Z założenia wiemy, że  $\mathbb{X}_P \neq \emptyset$  i  $\mathbb{X}_P \neq \emptyset$ . Zatem

$$
(\forall \mathbf{x} \in \mathbb{X}_P)(\mathbf{A}\mathbf{x} \geqslant \mathbf{b} \wedge \mathbf{x} \geqslant \mathbf{0}) \text{ if } (\forall \pi \in \mathbb{X}_D)(\pi^T \mathbf{A} \leqslant \mathbf{c}^T \wedge \pi \geqslant \mathbf{0}).
$$

Stad mnożac obustronnie powyższe nierówności przez **x** i π otrzymujemy:

$$
(\forall \mathbf{x} \in \mathbb{X}_P)(\forall \pi \in \mathbb{X}_D)(\pi^T \mathbf{A} \mathbf{x} \geqslant \pi^T \mathbf{b} \wedge \pi^T \mathbf{A} \mathbf{x} \leqslant \mathbf{c}^T \mathbf{x}),
$$

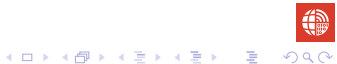

Dualnosów programowaniu liniowym i Informacja o rozwiązaniu dualnym w tablicy sympleksowej<br>odogodowy programowaniu liniowym

K □ ▶ K @ ▶ K 할 ▶ K 할 ▶ ...할 ▶ 이익(연

# Słabe twierdzenie o dualności...

#### Dowód.

Podamy dowód dla postaci kanonicznej (wszystkie inne postaci są równowazne). ˙

Z założenia wiemy, że  $\mathbb{X}_P \neq \emptyset$  i  $\mathbb{X}_P \neq \emptyset$ . Zatem

$$
(\forall \mathbf{x} \in \mathbb{X}_P)(\mathbf{A}\mathbf{x} \geqslant \mathbf{b} \wedge \mathbf{x} \geqslant \mathbf{0}) \text{ if } (\forall \pi \in \mathbb{X}_D)(\pi^T \mathbf{A} \leqslant \mathbf{c}^T \wedge \pi \geqslant \mathbf{0}).
$$

Stad mnożac obustronnie powyższe nierówności przez **x** i π otrzymujemy:

$$
(\forall \mathbf{x} \in \mathbb{X}_P)(\forall \pi \in \mathbb{X}_D)(\pi^T \mathbf{A} \mathbf{x} \geqslant \pi^T \mathbf{b} \wedge \pi^T \mathbf{A} \mathbf{x} \leqslant \mathbf{c}^T \mathbf{x}),
$$

$$
(\forall \mathbf{x} \in \mathbb{X}_P)(\forall \pi \in \mathbb{X}_D)(\pi^T \mathbf{b} \leqslant \pi^T \mathbf{A} \mathbf{x} \leqslant \mathbf{c}^T \mathbf{x}),
$$

<span id="page-21-0"></span>Dualnosów programowaniu liniowym i Informacja o rozwiązaniu dualnym w tablicy sympleksowej<br>odogodowy programowaniu liniowym

# Słabe twierdzenie o dualności...

#### Dowód.

Podamy dowód dla postaci kanonicznej (wszystkie inne postaci są równowazne). ˙

Z założenia wiemy, że  $\mathbb{X}_P \neq \emptyset$  i  $\mathbb{X}_P \neq \emptyset$ . Zatem

$$
(\forall \mathbf{x} \in \mathbb{X}_P)(\mathbf{A}\mathbf{x} \geqslant \mathbf{b} \wedge \mathbf{x} \geqslant \mathbf{0}) \text{ if } (\forall \pi \in \mathbb{X}_D)(\pi^T \mathbf{A} \leqslant \mathbf{c}^T \wedge \pi \geqslant \mathbf{0}).
$$

Stad mnożac obustronnie powyższe nierówności przez **x** i π otrzymujemy:

$$
(\forall \mathbf{x} \in \mathbb{X}_P)(\forall \pi \in \mathbb{X}_D)(\pi^T \mathbf{A} \mathbf{x} \geqslant \pi^T \mathbf{b} \land \pi^T \mathbf{A} \mathbf{x} \leqslant \mathbf{c}^T \mathbf{x}),
$$
  
\n
$$
(\forall \mathbf{x} \in \mathbb{X}_P)(\forall \pi \in \mathbb{X}_D)(\pi^T \mathbf{b} \leqslant \pi^T \mathbf{A} \mathbf{x} \leqslant \mathbf{c}^T \mathbf{x}),
$$
  
\n
$$
(\forall \mathbf{x} \in \mathbb{X}_P)(\forall \pi \in \mathbb{X}_D)(\pi^T \mathbf{b} \leqslant \mathbf{c}^T \mathbf{x}).
$$

<span id="page-22-0"></span>Dualnosów programowaniu liniowym i Informacja o rozwiązaniu dualnym w tablicy sympleksowej<br>odocenowe programowaniu liniowym

**KORKARRISK ER VAN KORK** 

## Słabe twierdzenie o dualności...

## Wniosek (Równość wartości funkcji celu)

*Jeżeli x' jest rozwiązaniem dopuszczalnym zadania prymalnego i π' jest* rozwiązaniem dopuszczalnym zadania dualnego i

<span id="page-22-1"></span>
$$
\boldsymbol{b}^T \boldsymbol{\pi}' = \boldsymbol{c}^T \boldsymbol{x}',\tag{6}
$$

*wówczas x' i π' są rozwiązaniami optymalnymi, odpowiednio, zadania prymalnego i dualnego.*

## Słabe twierdzenie o dualności...

## <span id="page-23-0"></span>Dowód.

Ze słabego twierdzenia o dualności mamy:

$$
(\forall \mathbf{x} \in \mathbb{X}_{P})(\mathbf{C}^T \mathbf{x} \geqslant \mathbf{b}^T \pi').
$$

 $4$  ロ  $\rightarrow$   $4$   $\overline{P}$   $\rightarrow$   $4$   $\overline{E}$   $\rightarrow$   $4$   $\overline{E}$   $\rightarrow$ 

## Słabe twierdzenie o dualności...

### Dowód.

Ze słabego twierdzenia o dualności mamy:

$$
(\forall \textbf{x} \in \mathbb{X}_{P})(\textbf{C}^{T}\textbf{x} \geqslant \textbf{b}^{T}\pi^{\prime}).
$$

Z założenia [\(6\)](#page-22-1) wiemy, że  $\bm{b}^\mathcal{T}\pi'=\bm{c}^\mathcal{T}\bm{x}'$ . Stąd

$$
(\forall \mathbf{x} \in \mathbb{X}_{P})(\mathbf{C}^T \mathbf{x} \geqslant \mathbf{C}^T \mathbf{x}').
$$

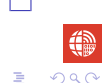

## Słabe twierdzenie o dualności...

### Dowód.

Ze słabego twierdzenia o dualności mamy:

$$
(\forall \boldsymbol{x} \in \mathbb{X}_{\mathcal{P}})(\boldsymbol{c}^T\boldsymbol{x} \geqslant \boldsymbol{b}^T\boldsymbol{\pi}').
$$

Z założenia [\(6\)](#page-22-1) wiemy, że  $\bm{b}^\mathcal{T}\pi'=\bm{c}^\mathcal{T}\bm{x}'$ . Stąd

$$
(\forall \mathbf{x} \in \mathbb{X}_P)(\mathbf{C}^T \mathbf{x} \geqslant \mathbf{C}^T \mathbf{x}').
$$

Zatem x' jest rozwiązaniem optymalnym zadania prymalnego.

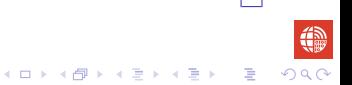

**K ロ ▶ K 何 ▶ K ヨ ▶ K ヨ ▶** 

**B** 

## Słabe twierdzenie o dualności...

### <span id="page-26-0"></span>Dowód.

Ze słabego twierdzenia o dualności mamy:

$$
(\forall \boldsymbol{x} \in \mathbb{X}_{\mathcal{P}})(\boldsymbol{c}^T\boldsymbol{x} \geqslant \boldsymbol{b}^T\boldsymbol{\pi}').
$$

Z założenia [\(6\)](#page-22-1) wiemy, że  $\bm{b}^\mathcal{T}\pi'=\bm{c}^\mathcal{T}\bm{x}'$ . Stąd

$$
(\forall \mathbf{x} \in \mathbb{X}_{P})(\mathbf{C}^{T}\mathbf{x} \geqslant \mathbf{C}^{T}\mathbf{x}^{\prime}).
$$

Zatem x' jest rozwiązaniem optymalnym zadania prymalnego. Podobnie dowodzimy, że π' jest rozwiązaniem optymalnym zadania dualnego.

<span id="page-27-0"></span>**Dualność w programowaniu liniowym** i Informacja o rozwi zachodzi o Informacja o rozwiązaniu dualnym w tablicy sympleksowej<br>odogodowodzi odogodowania liniowym i Informacja o rozwiecie i informacja o rozwiecie i informacja

イロン 不優 メスコンスコン・コー

 $QQ$ 

# Słabe twierdzenie o dualności...

#### Wniosek (nieograniczne*→*sprzeczne)

*Jezeli zadanie dualne jest nieograniczone, to zadanie prymalne jest ˙ sprzeczne.*

Dowód.

**Dualność w programowaniu liniowym** i Informacja o rozwi zachodzi o Informacja o rozwiązaniu dualnym w tablicy sympleksowej<br>odogodowodzi odogodowania liniowym i Informacja o rozwiecie i informacja o rozwiecie i informacja

イロン 不優 メスコンスコン・コー

# Słabe twierdzenie o dualności...

#### Wniosek (nieograniczne*→*sprzeczne)

*Jezeli zadanie dualne jest nieograniczone, to zadanie prymalne jest ˙ sprzeczne.*

## Dowód.

Załóżmy nie wprost, że istnieje rozwiązanie dopuszczalne x<sup>/</sup> zadania prymalnego.

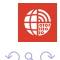

イロメイ団メイ君メイ君メー君

# Słabe twierdzenie o dualności...

#### Wniosek (nieograniczne*→*sprzeczne)

*Jezeli zadanie dualne jest nieograniczone, to zadanie prymalne jest ˙ sprzeczne.*

## Dowód.

Załóżmy nie wprost, że istnieje rozwiązanie dopuszczalne x<sup>/</sup> zadania prymalnego.

Ze słabego twierdzenia o dualności mamy:

$$
(\forall \pi \in \mathbb{X}_D)(\boldsymbol{b}^T\pi \leqslant \boldsymbol{c}^T\boldsymbol{x}').
$$

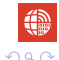

<span id="page-30-0"></span>Dualnosów programowaniu liniowym i Informacja o rozwiązaniu dualnym w tablicy sympleksowej<br>odocenowodno odocenowym

**イロトメ部 トメミトメミト 「ミ」** 

# Słabe twierdzenie o dualności...

#### Wniosek (nieograniczne*→*sprzeczne)

*Jezeli zadanie dualne jest nieograniczone, to zadanie prymalne jest ˙ sprzeczne.*

## Dowód.

Załóżmy nie wprost, że istnieje rozwiązanie dopuszczalne x<sup>/</sup> zadania prymalnego.

Ze słabego twierdzenia o dualności mamy:

$$
(\forall \pi \in \mathbb{X}_D)(\boldsymbol{b}^T\pi \leqslant \boldsymbol{c}^T\boldsymbol{x}').
$$

Sprzeczność z faktem, że zadanie dualne jest nieograniczone.

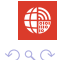

<span id="page-31-0"></span>Dualnosów programowaniu liniowym i Informacja o rozwiązaniu dualnym w tablicy sympleksowej<br>odocenowodno odocenowym

# Słabe twierdzenie o dualności...

#### Wniosek (nieograniczne*→*sprzeczne)

*Jezeli zadanie dualne jest nieograniczone, to zadanie prymalne jest ˙ sprzeczne.*

## Dowód.

Załóżmy nie wprost, że istnieje rozwiązanie dopuszczalne x<sup>/</sup> zadania prymalnego.

Ze słabego twierdzenia o dualności mamy:

$$
(\forall \pi \in \mathbb{X}_D)(\boldsymbol{b}^T\pi \leqslant \boldsymbol{c}^T\boldsymbol{x}').
$$

Sprzeczność z faktem, że zadanie dualne jest nieograniczone.

Wniosek (nieograniczne*→*sprzeczne)

*Jezeli zadanie prymalne jest nieograniczone, to dualn[e j](#page-30-0)[es](#page-32-0)[t](#page-26-0)[s](#page-31-0)[p](#page-32-0)[r](#page-0-0)[z](#page-1-0)[e](#page-66-0)[c](#page-0-0)[z](#page-1-0)[n](#page-66-0)[e](#page-67-0)[.](#page-0-0) ˙*

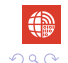

## Silne twierdzenie o dualności

### <span id="page-32-0"></span>Twierdzenie (Silne twierdzenie o dualności)

*Jezeli jedno zada ˙ n, prymalne lub dualne, ma sko ´ nczone rozwi ˛azanie ´ optymalne, to drugie też ma skończone rozwiazanie optymalne i wartość funkcji celu sa równe, tj.* 

$$
\max_{\boldsymbol{\pi} \in \mathbb{X}_D} \boldsymbol{b}^T \boldsymbol{\pi} = \min_{\boldsymbol{x} \in \mathbb{X}_P} \boldsymbol{c}^T \boldsymbol{x}.
$$
 (7)

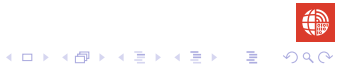

## Silne twierdzenie o dualności...

#### <span id="page-33-0"></span>Dowód.

Załóżmy, że zadanie prymalne ma skończone rozwiązanie optymalne (dla zadania dualnego dowód jest podobny).

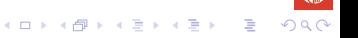

**K ロ ▶ K @ ▶ K 할 ▶ K 할 ▶ \_ 할 | 4000** 

## Silne twierdzenie o dualności...

#### Dowód.

Załóżmy, że zadanie prymalne ma skończone rozwiązanie optymalne (dla zadania dualnego dowód jest podobny).

Stad istnieje optymalne rozwiązanie bazowe dopuszczalne x, tj.

$$
Ax = b, x \geqslant 0, x = [x^B, x^P]^T,
$$

gdzie  $\boldsymbol{x^B} = \boldsymbol{B}^{-1}\boldsymbol{b}$  i  $\boldsymbol{x^P} = \boldsymbol{0},$  a podmacierz  $\boldsymbol{B}$  jest bazą.

<span id="page-35-0"></span>Dualnosów programowaniu liniowym i Informacja o rozwiązaniu dualnym w tablicy sympleksowej<br>odoceododowym i informacja o rozwiecie z występujący sympleksowej w informacja o rozwiązaniu dualnym w tablicy

## Silne twierdzenie o dualności...

#### Dowód.

Załóżmy, że zadanie prymalne ma skończone rozwiązanie optymalne (dla zadania dualnego dowód jest podobny).

Stad istnieje optymalne rozwiązanie bazowe dopuszczalne x, tj.

$$
Ax = b, x \geqslant 0, x = [x^B, x^P]^T,
$$

gdzie  $\boldsymbol{x^B} = \boldsymbol{B}^{-1}\boldsymbol{b}$  i  $\boldsymbol{x^P} = \boldsymbol{0},$  a podmacierz  $\boldsymbol{B}$  jest bazą. *x* spełnia warunek optymalności

$$
\textit{c}-\textit{z}\geqslant\textbf{0},
$$

gdzie  $\bm{c}^{\mathcal{T}}=[c_1,\ldots,c_n],$   $\bm{z}=[z_1,\ldots,z_n]^{\mathcal{T}},$   $z_k=(\bm{c}^{\bm{B}})^{\mathcal{T}}\bm{y}^k=(\bm{c}^{\bm{B}})^{\mathcal{T}}\bm{B}^{-1}\bm{A}_k,$  a  $A_k$  jest *k*-ta kolumna macierzy  $A, k \in [n]$ . **KORKARA KERKER SAGA** 

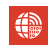
# <span id="page-36-0"></span>Silne twierdzenie o dualności...

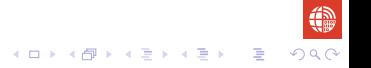

# Silne twierdzenie o dualności...

$$
\boldsymbol{c}^T-\boldsymbol{z}^T\geqslant \boldsymbol{0}^T,
$$

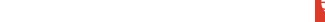

# Silne twierdzenie o dualności...

$$
\begin{aligned} & \boldsymbol{c}^T - \boldsymbol{z}^T \geqslant \boldsymbol{0}^T, \\ & \boldsymbol{c}^T - [(\boldsymbol{c}^B)^T \boldsymbol{B}^{-1} \boldsymbol{A}_1, \ldots, (\boldsymbol{c}^B)^T \boldsymbol{B}^{-1} \boldsymbol{A}_n] \geqslant \boldsymbol{0}^T, \end{aligned}
$$

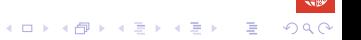

### Silne twierdzenie o dualności...

$$
c^{\mathsf{T}} - z^{\mathsf{T}} \geqslant 0^{\mathsf{T}},
$$
  
\n
$$
c^{\mathsf{T}} - [({c}^B)^{\mathsf{T}} B^{-1} A_1, \ldots, (c^B)^{\mathsf{T}} B^{-1} A_n] \geqslant 0^{\mathsf{T}},
$$
  
\n
$$
c^{\mathsf{T}} - (c^B)^{\mathsf{T}} B^{-1} [A_1, \ldots, A_n] \geqslant 0^{\mathsf{T}},
$$

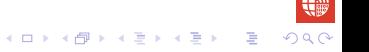

### Silne twierdzenie o dualności...

$$
c^{\mathsf{T}} - z^{\mathsf{T}} \geqslant 0^{\mathsf{T}},
$$
  
\n
$$
c^{\mathsf{T}} - [({c}^B)^{\mathsf{T}} B^{-1} A_1, \ldots, (c^B)^{\mathsf{T}} B^{-1} A_n] \geqslant 0^{\mathsf{T}},
$$
  
\n
$$
c^{\mathsf{T}} - (c^B)^{\mathsf{T}} B^{-1} [A_1, \ldots, A_n] \geqslant 0^{\mathsf{T}},
$$
  
\n
$$
c^{\mathsf{T}} - (c^B)^{\mathsf{T}} B^{-1} A \geqslant 0^{\mathsf{T}},
$$

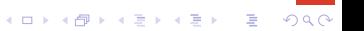

### Silne twierdzenie o dualności...

$$
c^{\mathsf{T}} - z^{\mathsf{T}} \geqslant 0^{\mathsf{T}},
$$
  
\n
$$
c^{\mathsf{T}} - [({c}^B)^{\mathsf{T}} B^{-1} A_1, \ldots, (c^B)^{\mathsf{T}} B^{-1} A_n] \geqslant 0^{\mathsf{T}},
$$
  
\n
$$
c^{\mathsf{T}} - (c^B)^{\mathsf{T}} B^{-1} [A_1, \ldots, A_n] \geqslant 0^{\mathsf{T}},
$$
  
\n
$$
c^{\mathsf{T}} - (c^B)^{\mathsf{T}} B^{-1} A \geqslant 0^{\mathsf{T}},
$$
  
\n
$$
(c^B)^{\mathsf{T}} B^{-1} A \leqslant c^{\mathsf{T}}.
$$

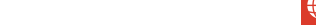

# Silne twierdzenie o dualności...

#### <span id="page-42-0"></span>Zatem

$$
c^{\mathsf{T}} - z^{\mathsf{T}} \geqslant 0^{\mathsf{T}},
$$
  
\n
$$
c^{\mathsf{T}} - [({c}^B)^{\mathsf{T}} B^{-1} A_1, \ldots, (c^B)^{\mathsf{T}} B^{-1} A_n] \geqslant 0^{\mathsf{T}},
$$
  
\n
$$
c^{\mathsf{T}} - (c^B)^{\mathsf{T}} B^{-1} [A_1, \ldots, A_n] \geqslant 0^{\mathsf{T}},
$$
  
\n
$$
c^{\mathsf{T}} - (c^B)^{\mathsf{T}} B^{-1} A \geqslant 0^{\mathsf{T}},
$$
  
\n
$$
(c^B)^{\mathsf{T}} B^{-1} A \leqslant c^{\mathsf{T}}.
$$

Oznaczając ( $\boldsymbol{c^B}$ )<sup>7</sup>**B**−1 przez π<sup>7</sup> dostajemy rozwiązanie dopuszczalne zadania dualnego:

$$
\pi^T \mathbf{A} \leqslant \mathbf{C}^T.
$$

**KORKARA KERKER SAGA** 

#### <span id="page-43-0"></span>Silne twierdzenie o dualności...

Trzeba jeszcze pokazać, że wartość funkcji celu zadania dualnego dla π iest równa wartości funkcji celu zadania prymalnego dla x i że π jest rozwiazaniem optymalnym.

#### Silne twierdzenie o dualności...

Trzeba jeszcze pokazać, że wartość funkcji celu zadania dualnego dla π iest równa wartości funkcji celu zadania prymalnego dla x i że π jest rozwiazaniem optymalnym.

$$
\boldsymbol{b}^T \boldsymbol{\pi} = \boldsymbol{\pi}^T \boldsymbol{b} = (\boldsymbol{c}^{\boldsymbol{B}})^T \boldsymbol{B}^{-1} \boldsymbol{b} = (\boldsymbol{c}^{\boldsymbol{B}})^T \boldsymbol{x}^{\boldsymbol{B}} = \boldsymbol{c}^T \boldsymbol{x}.
$$

#### <span id="page-45-0"></span>Silne twierdzenie o dualności...

Trzeba jeszcze pokazać, że wartość funkcji celu zadania dualnego dla π iest równa wartości funkcji celu zadania prymalnego dla x i że π jest rozwiazaniem optymalnym.

$$
\boldsymbol{b}^T \boldsymbol{\pi} = \boldsymbol{\pi}^T \boldsymbol{b} = (\boldsymbol{c}^{\boldsymbol{B}})^T \boldsymbol{B}^{-1} \boldsymbol{b} = (\boldsymbol{c}^{\boldsymbol{B}})^T \boldsymbol{x}^{\boldsymbol{B}} = \boldsymbol{c}^T \boldsymbol{x}.
$$

Stad i wniosku (równość wartości funkcji celu) wynika optymalność π dla zadania dualnego.

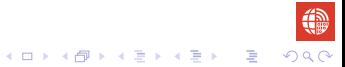

# <span id="page-46-0"></span>Trzy sytuacje w liniowym programowaniu

## Trzy sytuacje w liniowym programowaniu

1. Zadanie ma skończone rozwiązanie optymalne - wartości funkcji celu są ograniczone z dołu (odp. z góry) dla zadania minimalizacji (odp. maksymalizacji) na zbiorze rozwiązań dopuszczalnych.

# Trzy sytuacje w liniowym programowaniu

- 1. Zadanie ma skończone rozwiązanie optymalne wartości funkcji celu są ograniczone z dołu (odp. z góry) dla zadania minimalizacji (odp. maksymalizacji) na zbiorze rozwiązań dopuszczalnych.
- 2. Wartości funkcji celu nie są ograniczone z dołu (odp. z góry) dla zadania minimalizacji (odp. maksymalizacji) na zbiorze rozwiązań dopuszczalnych - zadanie nieograniczone.

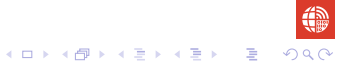

# <span id="page-49-0"></span>Trzy sytuacje w liniowym programowaniu

- 1. Zadanie ma skończone rozwiązanie optymalne wartości funkcji celu są ograniczone z dołu (odp. z góry) dla zadania minimalizacji (odp. maksymalizacji) na zbiorze rozwiązań dopuszczalnych.
- 2. Wartości funkcji celu nie są ograniczone z dołu (odp. z góry) dla zadania minimalizacji (odp. maksymalizacji) na zbiorze rozwiązań dopuszczalnych - zadanie nieograniczone.
- 3. Zbiór rozwiązań dopuszczalnych jest pusty zadanie sprzeczne.

### <span id="page-50-0"></span>Zależności między zadaniami prymalnym i dualnym

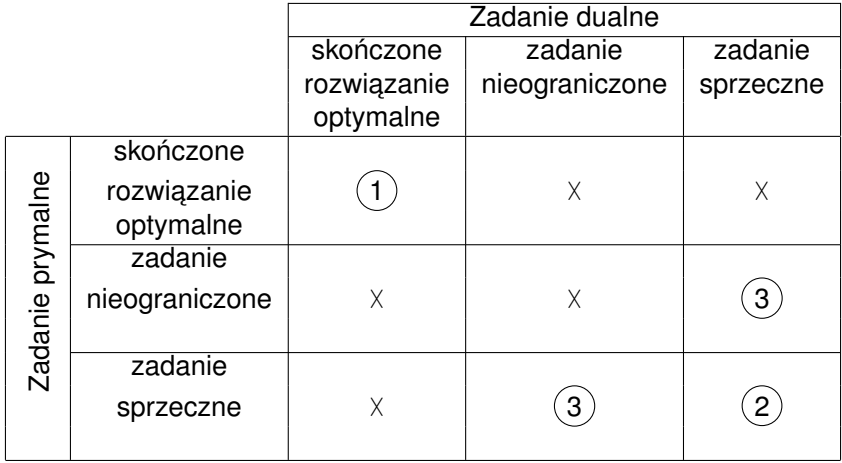

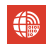

**KOD KAP KED KED E MAG** 

### <span id="page-51-0"></span>Zależności między zadaniami...

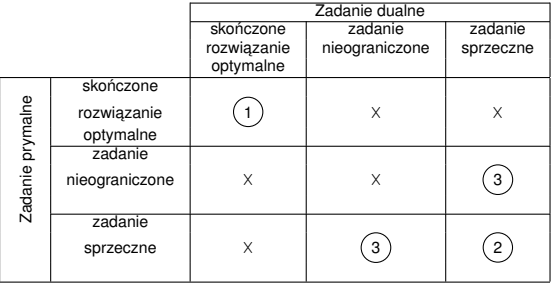

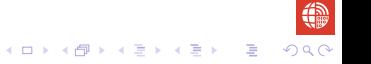

# Zależności między zadaniami...

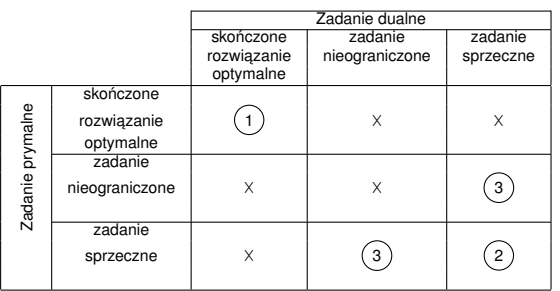

• Z silnego twierdzenie o dualności wynika przypadek  $(1)$ . Ponadto twierdzenie to eliminuje również pozostałe przypadki w pierwszym wierszu i pierwszej kolumnie  $(X)$ .

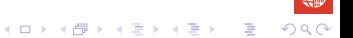

イロン 不優 メスミメスミメーミー

 $\Omega$ 

# Zależności między zadaniami...

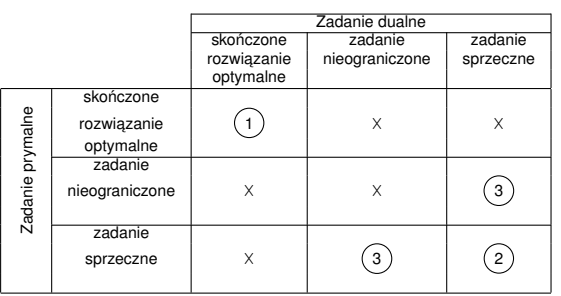

- *•* Z silnego twierdzenie o dualnosci ´ wynika przypadek  $(1)$ . Ponadto twierdzenie to eliminuje również pozostałe przypadki w pierwszym wierszu i pierwszej kolumnie  $(X)$ .
- *•* Z wniosków

(nieograniczne*→*sprzeczne) otrzymujemy przypadek $(3)$ , kiedy zadanie prymalne (dualne) jest nieograniczone i eliminujemy przypadek w drugim wierszu i drugiej kolumnie  $(X)$ .

# <span id="page-54-0"></span>Zależności między zadaniami...

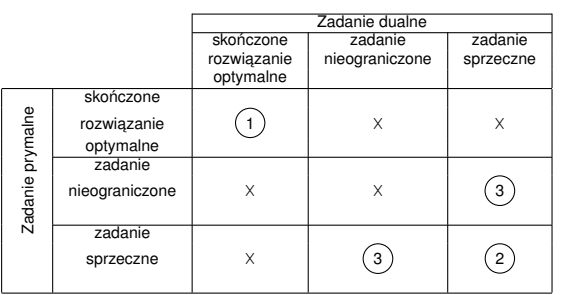

- *•* Z silnego twierdzenie o dualnosci ´ wynika przypadek  $(1)$ . Ponadto twierdzenie to eliminuje również pozostałe przypadki w pierwszym wierszu i pierwszej kolumnie  $(X)$ .
- *•* Z wniosków

(nieograniczne*→*sprzeczne) otrzymujemy przypadek $(3)$ , kiedy zadanie prymalne (dualne) jest nieograniczone i eliminujemy przypadek w drugim wierszu i drugiej kolumnie  $(X)$ .

• Pozostaje jeszcze rozpatrzyć przypadki, kiedy zadanie prymalne (dualne) jest sprzeczne.

KEL KALEY KEY EL ORO

<span id="page-55-0"></span>**Dualność w programowaniu liniowym** i Informacja o rozwi zachodzi o Informacja o rozwiązaniu dualnym w tablicy sympleksowej<br>odogodowodzi odobność w programowanie z przy przez przy przez przez przez przez przez przez przez

 $\mathbf{E} = \mathbf{A} \oplus \mathbf{A} + \mathbf{A} \oplus \mathbf{A} + \mathbf{A} \oplus \mathbf{A} + \mathbf{A} \oplus \mathbf{A}$ 

#### Zależności między zadaniami...

Okazuje się, że jeżeli zadanie prymalne (odp. dualne) jest sprzeczne to zadanie dualne (odp. prymalne) może być też sprzeczne - jest to przypadek $(2)$ 

 $\mathbf{E} = \mathbf{A} \oplus \mathbf{A} + \mathbf{A} \oplus \mathbf{A} + \mathbf{A} \oplus \mathbf{A} + \mathbf{A} \oplus \mathbf{A}$ 

### Zależności miedzy zadaniami...

<span id="page-56-0"></span>Okazuje sie, że jeżeli zadanie prymalne (odp. dualne) jest sprzeczne to zadanie dualne (odp. prymalne) może być też sprzeczne - jest to  $przy$ padek $(2)$ Poniższy przykład ilustruje tę sytuacje:

$$
\mathbb{X}_{P} = \left\{ \begin{array}{ll} x_{1} + x_{2} \geqslant 1 \\ -x_{1} - x_{2} \geqslant 1 \\ x_{1} \in \mathbb{R}, x_{2} \in \mathbb{R} \end{array} \right. \quad \mathbb{X}_{D} = \left\{ \begin{array}{ll} \pi_{1} - \pi_{2} = 1 \\ \pi_{1} - \pi_{2} = 0 \\ \pi_{1} \geqslant 0, \pi_{2} \geqslant 0 \end{array} \right.
$$

Łatwo zauważyć, że $\mathbb{X}_P = \emptyset$  i  $\mathbb{X}_D = \emptyset$  (przypadek  $(2)$ ).

#### Zależności między zadaniami...

<span id="page-57-0"></span>Ponadto, z faktu, ze zadanie dualne (odp. prymalne) jest sprzeczne ˙ może wynikać, że zadanie dualne (odp. prymalne) jest nieograniczone  $(p$ rzypadek $(3)$ 

 $(1 - \frac{1}{2})$ 

#### Zależności między zadaniami...

<span id="page-58-0"></span>Ponadto, z faktu, że zadanie dualne (odp. prymalne) jest sprzeczne może wynikać, że zadanie dualne (odp. prymalne) jest nieograniczone (przypadek  $(3)$ ) Załóżmy, że w zadaniu prymalnym  $x_1 \geq 0, x_2 \geq 0$ , wtedy nadal  $\mathbb{X}_P = \emptyset$ , i

$$
\min \, x_1 \qquad \max \, \pi_1 + \pi_2
$$
\n
$$
\mathbb{X}_P = \left\{ \begin{array}{ll} x_1 + x_2 \geqslant 1 \\ -x_1 - x_2 \geqslant 1 \\ x_1 \geqslant 0, x_2 \geqslant 0 \end{array} \right. \qquad \mathbb{X}_D = \left\{ \begin{array}{ll} \pi_1 - \pi_2 \leqslant 1 \\ \pi_1 - \pi_2 \leqslant 0 \\ \pi_1 \geqslant 0, \pi_2 \geqslant 0 \end{array} \right.
$$

Teraz X*<sup>P</sup>* = *∅* i X*<sup>D</sup> ̸*= *∅*, ale zadanie dualne jest nieograniczone

<span id="page-59-2"></span><span id="page-59-1"></span>

#### <span id="page-59-0"></span>Twierdzenie o różnicach dopełniaj acych

#### Twierdzenie (o różnicach dopełniaj acych)

*Dwa rozwiązania dopuszczalne x* ∈ X<sub>*P</sub> i* π ∈ X<sub>*D</sub>*, *odpowiednio, zadania*</sub></sub> *prymalnego i dualnego s ˛a optymalne wtedy i tylko wtedy, gdy spełnione s ˛a nast˛epuj ˛ace warunki:*

$$
(\forall i \in [m])(\pi_i(\mathbf{a}_i^T \mathbf{x} - b_i) = 0), \qquad (8)
$$

$$
(\forall j \in [n])((c_j - \boldsymbol{\pi}^T \boldsymbol{A}_j)x_j = 0), \qquad (9)
$$

*gdzie ał i A<sub>j</sub> są, odpowiednio, i-tym wierszem, j-tą kolumną macierzy A.* 

#### <span id="page-60-0"></span>Twierdzenie o różnicach dopełniających... Dowód.

Przyjmijmy oznaczenia

$$
u_i = \pi_i(\mathbf{a}_i^T \mathbf{x} - b_i) \mathbf{i} \mathbf{v}_j = (c_j - \boldsymbol{\pi}^T \mathbf{A}_j) x_j.
$$

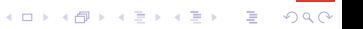

#### Twierdzenie o różnicach dopełniających... Dowód.

Przyjmijmy oznaczenia

$$
u_i = \pi_i(\mathbf{a}_i^T \mathbf{x} - b_i) \mathbf{i} \mathbf{v}_j = (c_j - \boldsymbol{\pi}^T \mathbf{A}_j) x_j.
$$

Z dualnych zależności

$$
\pmb{A}\pmb{x}\geqslant \pmb{b},\pmb{x}\geqslant \pmb{0},\ \pmb{\pi}^T\pmb{A}\leqslant \pmb{c}^T,\pmb{\pi}\geqslant \pmb{0}
$$

dostajemy

$$
(\forall i \in [m])(u_i \geq 0) \text{ if } (\forall j \in [n])(v_j \geq 0).
$$

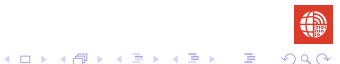

#### <span id="page-62-0"></span>Twierdzenie o różnicach dopełniających... Dowód.

Przyjmijmy oznaczenia

$$
u_i = \pi_i(\mathbf{a}_i^T \mathbf{x} - b_i) \mathbf{i} \mathbf{v}_j = (c_j - \boldsymbol{\pi}^T \mathbf{A}_j) x_j.
$$

Z dualnych zależności

$$
\pmb{A}\pmb{x}\geqslant \pmb{b},\pmb{x}\geqslant \pmb{0},\ \pmb{\pi}^T\pmb{A}\leqslant \pmb{c}^T,\pmb{\pi}\geqslant \pmb{0}
$$

dostajemy

$$
(\forall i \in [m])(u_i \geq 0) \text{ if } (\forall j \in [n])(v_j \geq 0).
$$

**Zdefiniujmy** 

$$
u = \sum_{i \in [m]} u_i \geq 0,
$$
  

$$
v = \sum_{j \in [n]} v_j \geq 0.
$$

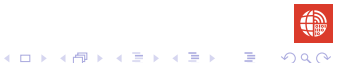

<span id="page-63-0"></span>Dualność w programowaniu liniowym **i inichromacja o rozwi informacja o rozwiązaniu dualnym w tablicy sympleksowej**<br>OOOOOOOOOOOOOOOOOOOOOOOOOOOOO

#### Twierdzenie o różnicach dopełniających... **Oczywiście**

$$
u = 0 \Leftrightarrow (\forall i \in [m])(u_i = \pi_i(\mathbf{a}_i^T \mathbf{x} - b_i) = 0),
$$
  

$$
v = 0 \Leftrightarrow (\forall j \in [n])(v_j = (c_j - \pi^T \mathbf{A}_j)x_j = 0).
$$

<span id="page-63-1"></span>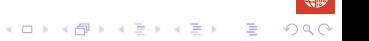

Dualność w programowaniu liniowym **i inichromacja o rozwi informacja o rozwiązaniu dualnym w tablicy sympleksowej**<br>OOOOOOOOOOOOOOOOOOOOOOOOOOOOO

#### Twierdzenie o różnicach dopełniających... **Oczywiście**

$$
u = 0 \Leftrightarrow (\forall i \in [m])(u_i = \pi_i(\mathbf{a}_i^T \mathbf{x} - b_i) = 0),
$$
  

$$
v = 0 \Leftrightarrow (\forall j \in [n])(v_j = (c_j - \pi^T \mathbf{A}_j)x_j = 0).
$$

Zauważmy, że

$$
u + v = \sum_{i \in [m]} u_i + \sum_{j \in [n]} v_j = \pi^T (\mathbf{A} \mathbf{x} - \mathbf{b}) + (\mathbf{c}^T - \pi^T \mathbf{A}) \mathbf{x} = -\pi^T \mathbf{b} + \mathbf{c}^T \mathbf{x}.
$$

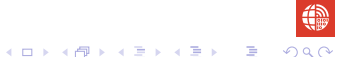

<span id="page-65-0"></span>Dualność w programowaniu liniowym **i into alegach programowaniu liniowym** i Informacja o rozwiązaniu dualnym w tablicy sympleksowej<br>OOOOOOOOOOOOOOOOOOOOOOO

#### Twierdzenie o różnicach dopełniających... **Oczywiście**

$$
u = 0 \Leftrightarrow (\forall i \in [m])(u_i = \pi_i(\mathbf{a}_i^T \mathbf{x} - b_i) = 0),
$$
  

$$
v = 0 \Leftrightarrow (\forall j \in [n])(v_j = (c_j - \pi^T \mathbf{A}_j)x_j = 0).
$$

Zauważmy, że

$$
u + v = \sum_{i \in [m]} u_i + \sum_{j \in [n]} v_j = \pi^{T} (Ax - b) + (c^{T} - \pi^{T} A)x = -\pi^{T} b + c^{T} x.
$$

Zatem warunki [\(8\)](#page-59-1) i [\(9\)](#page-59-2) sa spełnione wtedy i tylko wtedy, gdy  $u + v = 0$  lub równoważnie

$$
\boldsymbol{\pi}^T \boldsymbol{b} = \boldsymbol{c}^T \boldsymbol{x}.
$$
 (10)

$$
\begin{array}{c}\n\text{if } \mathbb{Q} \\
\text{if } \mathbb{Q} \\
\text{if } \mathbb{Q} \\
\text{if } \mathbb{Q} \\
\text{if } \mathbb{Q} \\
\text{if } \mathbb{Q} \\
\text{if } \mathbb{Q} \\
\text{if } \mathbb{Q} \\
\text{if } \mathbb{Q} \\
\text{if } \mathbb{Q} \\
\text{if } \mathbb{Q} \\
\text{if } \mathbb{Q} \\
\text{if } \mathbb{Q} \\
\text{if } \mathbb{Q} \\
\text{if } \mathbb{Q} \\
\text{if } \mathbb{Q} \\
\text{if } \mathbb{Q} \\
\text{if } \mathbb{Q} \\
\text{if } \mathbb{Q} \\
\text{if } \mathbb{Q} \\
\text{if } \mathbb{Q} \\
\text{if } \mathbb{Q} \\
\text{if } \mathbb{Q} \\
\text{if } \mathbb{Q} \\
\text{if } \mathbb{Q} \\
\text{if } \mathbb{Q} \\
\text{if } \mathbb{Q} \\
\text{if } \mathbb{Q} \\
\text{if } \mathbb{Q} \\
\text{if } \mathbb{Q} \\
\text{if } \mathbb{Q} \\
\text{if } \mathbb{Q} \\
\text{if } \mathbb{Q} \\
\text{if } \mathbb{Q} \\
\text{if } \mathbb{Q} \\
\text{if } \mathbb{Q} \\
\text{if } \mathbb{Q} \\
\text{if } \mathbb{Q} \\
\text{if } \mathbb{Q} \\
\text{if } \mathbb{Q} \\
\text{if } \mathbb{Q} \\
\text{if } \mathbb{Q} \\
\text{if } \mathbb{Q} \\
\text{if } \mathbb{Q} \\
\text{if } \mathbb{Q} \\
\text{if } \mathbb{Q} \\
\text{if } \mathbb{Q} \\
\text{if } \mathbb{Q} \\
\text{if } \mathbb{Q} \\
\text{if } \mathbb{Q} \\
\text{if } \mathbb{Q} \\
\text{if } \mathbb{Q} \\
\text{if } \mathbb{Q} \\
\text{if } \mathbb{Q} \\
\text{if } \mathbb{Q} \\
\text{if } \mathbb{Q} \\
\text{if } \mathbb{Q} \\
\text{if } \mathbb{Q} \\
\text{if } \mathbb{Q} \\
\text{if } \mathbb{Q} \\
\text{if } \mathbb{Q} \\
\text{if } \mathbb{Q} \\
\text{if } \mathbb
$$

<span id="page-66-0"></span>**Dualność w programowaniu liniowym** i Informacja o rozwi zazaniu dualnym w tablicy sympleksowej<br>odododododododowym i Informacja o rozwi w tablicy symplectu zazaniu dualnym w tablicy sympleksowej

#### Twierdzenie o różnicach dopełniających... **Oczywiście**

$$
u = 0 \Leftrightarrow (\forall i \in [m])(u_i = \pi_i(\mathbf{a}_i^T \mathbf{x} - b_i) = 0),
$$
  

$$
v = 0 \Leftrightarrow (\forall j \in [n])(v_j = (c_j - \pi^T \mathbf{A}_j)x_j = 0).
$$

Zauważmy, że

$$
u + v = \sum_{i \in [m]} u_i + \sum_{j \in [n]} v_j = \pi^{T} (Ax - b) + (c^{T} - \pi^{T} A)x = -\pi^{T} b + c^{T} x.
$$

Zatem warunki [\(8\)](#page-59-1) i [\(9\)](#page-59-2) sa spełnione wtedy i tylko wtedy, gdy  $u + v = 0$  lub równoważnie

$$
\boldsymbol{\pi}^T \boldsymbol{b} = \boldsymbol{c}^T \boldsymbol{x}.
$$
 (10)

Z wniosku (równość wartości funkcji celu) i silnego twierdzenie o dualności wynika, że warunek [\(10\)](#page-63-1) jest warunkiem koniecznym i dostatecznym na to, aby rozwiązania dopuszczalne *x* i *π* były optymalnymi, odpowiednio, zadan prym[aln](#page-65-0)[eg](#page-67-0)[o](#page-62-0) [i](#page-63-0) [d](#page-66-0)[u](#page-67-0)[al](#page-1-0)[n](#page-66-0)[e](#page-67-0)[g](#page-0-0)[o](#page-1-0)[.](#page-66-0) ´

<br>◆ロト→個ト→電ト→電ト →電

<span id="page-67-0"></span>Info o rozwiązaniu dualnym w tablicy sympleksowej Załóżmy, że pierwsze rozwiązanie bazowe dopuszczalne jest otrzymane za pomocą zmiennych sztucznych (jak w metodzie dwóch faz) lub za pomoca zmiennych uzupełniaj acych Załóżmy, bez straty ogólności, że I zajmuje pierwsze *m* kolumn, np.

$$
\begin{cases}\nI x^A + Ax = b \\
x \ge 0 \\
x^A \ge 0\n\end{cases}
$$

gdzie *x <sup>A</sup> ∈* R *<sup>m</sup>* jest wektorem sztucznych zmiennych, *x ∈* R *<sup>m</sup>* jest wektorem oryginalnych zmiennych, a *A* ∈  $\mathbb{R}^{m \times n}$  jest oryginalną macierzą

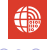

Info o rozwiązaniu dualnym w tablicy sympleksowej Załóżmy, że pierwsze rozwiązanie bazowe dopuszczalne jest otrzymane za pomocą zmiennych sztucznych (jak w metodzie dwóch faz) lub za pomoca zmiennych uzupełniaj acych Załóżmy, bez straty ogólności, że I zajmuje pierwsze *m* kolumn, np.

> $\sqrt{ }$  $\int$  $\overline{\mathcal{L}}$  $\mathbf{I} \mathbf{x}^{\mathcal{A}} + \mathbf{A} \mathbf{x} = \mathbf{b}$  $x \geqslant 0$  $x^A \geqslant 0$

gdzie *x <sup>A</sup> ∈* R *<sup>m</sup>* jest wektorem sztucznych zmiennych, *x ∈* R *<sup>m</sup>* jest wektorem oryginalnych zmiennych, a *A* ∈  $\mathbb{R}^{m \times n}$  jest oryginalną macierzą W tym przypadku baza początkowa jest postaci  $\boldsymbol{B} = \textbf{I}$  a  $[\boldsymbol{\mathsf{x}},\boldsymbol{\mathsf{x}}^{\mathcal{A}}]^{\mathcal{T}},$   $\boldsymbol{\mathsf{x}} = \boldsymbol{0},$ *x <sup>A</sup>* = *b*, *b* 0, jest pierwszym rozwi ˛azaniem bazowym dopuszczalnym problemu.

<span id="page-69-0"></span>Info o rozwiązaniu dualnym w tablicy sympleksowej Załóżmy, że pierwsze rozwiązanie bazowe dopuszczalne jest otrzymane za pomocą zmiennych sztucznych (jak w metodzie dwóch faz) lub za pomoca zmiennych uzupełniaj acych Załóżmy, bez straty ogólności, że I zajmuje pierwsze *m* kolumn, np.

> $\sqrt{ }$  $\int$  $\overline{a}$  $\mathbf{I} \mathbf{x}^{\mathcal{A}} + \mathbf{A} \mathbf{x} = \mathbf{b}$  $x \geqslant 0$  $x^A \geqslant 0$

gdzie *x <sup>A</sup> ∈* R *<sup>m</sup>* jest wektorem sztucznych zmiennych, *x ∈* R *<sup>m</sup>* jest wektorem oryginalnych zmiennych, a *A* ∈  $\mathbb{R}^{m \times n}$  jest oryginalną macierzą W tym przypadku baza początkowa jest postaci  $\boldsymbol{B} = \textbf{I}$  a  $[\boldsymbol{\mathsf{x}},\boldsymbol{\mathsf{x}}^{\mathcal{A}}]^{\mathcal{T}},$   $\boldsymbol{\mathsf{x}} = \boldsymbol{0},$ *x <sup>A</sup>* = *b*, *b* 0, jest pierwszym rozwi ˛azaniem bazowym dopuszczalnym problemu. Teraz macierz ograniczen´ *A ′ ∈* R *m×n ′* jest postaci *A ′* = [I*,A*], gdzie  $n' = m + n$ . **KORK STRAIN A STRAIN A STRAIN** 

#### <span id="page-70-0"></span>Info o rozwiązaniu dualnym w tablicy sympleksowej Pierwsza tablica sympleksowa jest następująca:

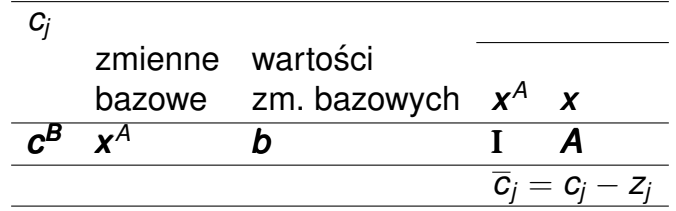

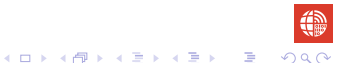

#### <span id="page-71-0"></span>Info o rozwiązaniu dualnym w tablicy sympleksowej Pierwsza tablica sympleksowa jest następująca:

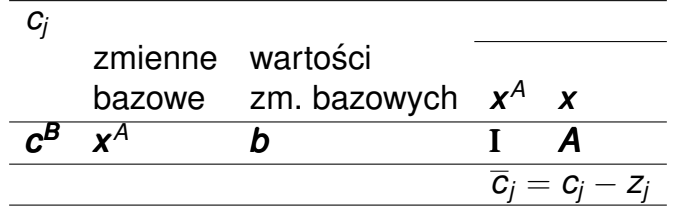

Rozważmy teraz końcową tablicę sympleksową, czyli tablice zawierającą rozwiązanie bazowe optymalne. Dla tego rozwiązania warunki optymalności musza być spełnione, mianowicie

$$
\overline{c}_j = c_j - z_j \geqslant 0 \text{ dla } j = 1, \ldots, n',
$$

gdzie $z_j = (\bm{c}^{\bm{B}})^T\bm{y}^j$  $z_j = (\bm{c}^{\bm{B}})^T\bm{y}^j$  $z_j = (\bm{c}^{\bm{B}})^T\bm{y}^j$  $z_j = (\bm{c}^{\bm{B}})^T\bm{y}^j$  $z_j = (\bm{c}^{\bm{B}})^T\bm{y}^j$  $z_j = (\bm{c}^{\bm{B}})^T\bm{y}^j$  $z_j = (\bm{c}^{\bm{B}})^T\bm{y}^j$ ,  $\bm{y}^j = \bm{B}^{-1}\bm{A}_j' \in \mathbb{R}^m$  $\bm{y}^j = \bm{B}^{-1}\bm{A}_j' \in \mathbb{R}^m$  $\bm{y}^j = \bm{B}^{-1}\bm{A}_j' \in \mathbb{R}^m$  $\bm{y}^j = \bm{B}^{-1}\bm{A}_j' \in \mathbb{R}^m$  $\bm{y}^j = \bm{B}^{-1}\bm{A}_j' \in \mathbb{R}^m$ , a  $\bm{A}_j'$  $\bm{A}_j'$  $\bm{A}_j'$  jest  $j$ -tą kol[um](#page-70-0)ną mac[i](#page-67-0)[er](#page-80-0)[z](#page-66-0)y  $\bm{A}',$ 

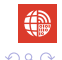
## <span id="page-72-0"></span>Info o rozwiązaniu dualnym w tablicy sympleksowej Warunki optymalności są spełnione, w szczególności, dla pierwszych m kolumn

macierzy jednostkowej, czyli

$$
\overline{c}_j=c_j-z_j\geqslant 0 \text{ dla } j=1,\ldots,m.
$$

#### Info o rozwiązaniu dualnym w tablicy sympleksowej Warunki optymalności sa spełnione, w szczególności, dla pierwszych m kolumn macierzy jednostkowej, czyli

$$
\overline{c}_j=c_j-z_j\geqslant 0 \text{ dla } j=1,\ldots,m.
$$

Zatem

$$
\overline{c}_j = c_j - z_j \qquad \qquad \text{dla } j = 1, \ldots, m,
$$

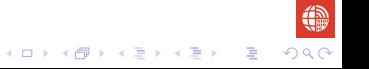

### Info o rozwiązaniu dualnym w tablicy sympleksowej Warunki optymalności sa spełnione, w szczególności, dla pierwszych m kolumn macierzy jednostkowej, czyli

$$
\overline{c}_j=c_j-z_j\geqslant 0 \text{ dla } j=1,\ldots,m.
$$

Zatem

$$
\overline{c}_j = c_j - z_j \qquad \text{dla } j = 1, ..., m,
$$
  

$$
\overline{c}_j = c_j - (c^B)^T y^j \qquad \text{dla } j = 1, ..., m,
$$

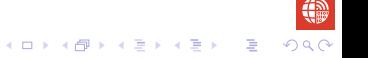

### Info o rozwiązaniu dualnym w tablicy sympleksowej Warunki optymalności sa spełnione, w szczególności, dla pierwszych m kolumn macierzy jednostkowej, czyli

$$
\overline{c}_j=c_j-z_j\geqslant 0 \text{ dla } j=1,\ldots,m.
$$

Zatem

 $\overline{c}_i = c_i - z_i$  dla  $j = 1, \ldots, m$ ,  $\overline{c}_{j} = c_{j} - (\boldsymbol{c}^{\boldsymbol{B}})^{T}$ y *<sup>j</sup>* dla *j* = 1*, . . . , m,*  $\overline{c}_{j} = c_{j} - (\boldsymbol{c}^{\boldsymbol{B}})^{T} \boldsymbol{B}^{-1} \boldsymbol{A}_{j}^{\prime}$  $d$ la  $i = 1, ..., m$ ,

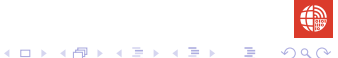

### Info o rozwiązaniu dualnym w tablicy sympleksowej Warunki optymalności są spełnione, w szczególności, dla pierwszych m kolumn macierzy jednostkowej, czyli

$$
\overline{c}_j=c_j-z_j\geqslant 0 \text{ dla } j=1,\ldots,m.
$$

Zatem

 $\overline{c}_i = c_i - z_i$  dla  $j = 1, \ldots, m$ ,  $\overline{c}_{j} = c_{j} - (\boldsymbol{c}^{\boldsymbol{B}})^{T}$ y *<sup>j</sup>* dla *j* = 1*, . . . , m,*  $\overline{c}_{j} = c_{j} - (\boldsymbol{c}^{\boldsymbol{B}})^{T} \boldsymbol{B}^{-1} \boldsymbol{A}_{j}^{\prime}$  $d/a$  *j* = 1, . . . , *m*,  $\overline{c}_j = c_j - \pi^\mathsf{T} A'_j$ *<sup>j</sup>* dla *j* = 1*, . . . , m,*

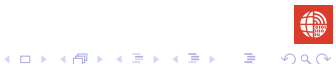

Dualnosé w programowaniu liniowym ` Informacja o rozwi **Informacja o rozwiązaniu dualnym w tablicy sympleksowej**<br>⊙ooooooooooooooooooooo

**KORKARA KERKER SAGA** 

#### Info o rozwiązaniu dualnym w tablicy sympleksowej Warunki optymalności sa spełnione, w szczególności, dla pierwszych *m* kolumn macierzy jednostkowej, czyli

$$
\overline{c}_j=c_j-z_j\geqslant 0 \text{ dla } j=1,\ldots,m.
$$

Zatem

- $\overline{c}_i = c_i z_i$  dla  $j = 1, \ldots, m$ ,  $\overline{c}_{j} = c_{j} - (\boldsymbol{c}^{\boldsymbol{B}})^{T}$ *y*  $\overline{c}_{j} = c_{j} - (\boldsymbol{c}^{\boldsymbol{B}})^{T} \boldsymbol{B}^{-1} \boldsymbol{A}_{j}^{\prime}$  $\overline{c}_j = c_j - \pi^\mathsf{T} A'_j$  $\overline{c}_i = c_i - \pi^T e_i$
- *<sup>j</sup>* dla *j* = 1*, . . . , m,*  $d/a$  *j* = 1, . . . , *m*, *<sup>j</sup>* dla *j* = 1*, . . . , m,*  $d/a$  *j* = 1, . . . .  $m$ .

**KOD KAP KED KED E YOUN** 

### Info o rozwiązaniu dualnym w tablicy sympleksowej Warunki optymalności sa spełnione, w szczególności, dla pierwszych *m* kolumn macierzy jednostkowej, czyli

$$
\overline{c}_j=c_j-z_j\geqslant 0 \text{ dla } j=1,\ldots,m.
$$

Zatem

 $\overline{c}_i = c_i - z_i$  dla  $j = 1, \ldots, m$ ,  $\overline{c}_{j} = c_{j} - (\boldsymbol{c}^{\boldsymbol{B}})^{T}$ *y*  $d$ la  $i = 1, \ldots, m$  $\overline{c}_{j} = c_{j} - (\boldsymbol{c}^{\boldsymbol{B}})^{T} \boldsymbol{B}^{-1} \boldsymbol{A}_{j}^{\prime}$  $d/a$  *j* = 1, . . . , *m*,  $\overline{c}_j = c_j - \pi^\mathsf{T} A'_j$ *<sup>j</sup>* dla *j* = 1*, . . . , m,*  $\overline{c}_i = c_i - \pi^T e_i$  $d/a$  *j* = 1, . . . .  $m$ .  $\overline{c}_i = c_i - \pi_i$  dla  $j = 1, \ldots, m$ ,

gdzie *e<sub>j</sub> jest j-tą kolumną macierzy jednostkowej.* 

### <span id="page-79-0"></span>Info o rozwiązaniu dualnym w tablicy sympleksowej Warunki optymalności są spełnione, w szczególności, dla pierwszych m kolumn macierzy jednostkowej, czyli

$$
\overline{c}_j=c_j-z_j\geqslant 0 \text{ dla } j=1,\ldots,m.
$$

Zatem

 $\overline{c}_i = c_i - z_i$  dla  $j = 1, \ldots, m$ ,  $\overline{c}_{j} = c_{j} - (\boldsymbol{c}^{\boldsymbol{B}})^{T}$ *y*  $d$ la  $i = 1, \ldots, m$  $\overline{c}_{j} = c_{j} - (\boldsymbol{c}^{\boldsymbol{B}})^{T} \boldsymbol{B}^{-1} \boldsymbol{A}_{j}^{\prime}$  $d/a$  *j* = 1, . . . , *m*,  $\overline{c}_j = c_j - \pi^\mathsf{T} A'_j$ *<sup>j</sup>* dla *j* = 1*, . . . , m,*  $\overline{c}_i = c_i - \pi^T e_i$  $d/a$  *j* = 1, . . . .  $m$ .  $\overline{c}_i = c_i - \pi_i$  dla  $j = 1, \ldots, m$ ,

gdzie *e<sub>j</sub> jest j-tą kolumną macierzy jednostkowej. Stąd* 

$$
\pi_j=c_j-\overline{c}_j\,\mathrm{dla}\,j=1,\ldots,m.
$$

<span id="page-80-0"></span>Dualnosé w programowaniu liniowym ` Informacja o rozwi **Informacja o rozwiązaniu dualnym w tablicy sympleksowej**<br>⊙ooooooooooooooooooooo

**KORKARA KERKER SAGA** 

# Uwagi na temat treści wykładu

Treść wykładu w całości została przygotowana na podstawie książek

- Christos H. Papadimitriou, Kenneth Steiglitz. 晶 *Combinatorial optimization: algorithms and complexity*. Dover Publications Inc., 1998.
- **I** Ireneusz Nykowski. *Programowanie liniowe*. PWE, Warszawa, 1980.